### **TITULAR DEL SITIO WEB**

En cumplimiento del deber de información contemplado en el artículo 10 de la vigente Ley 34/2002, de 11 de julio, de Servicios de la Sociedad de la Información y de Comercio Electrónico, le comunicamos que el responsable de la web donde puede descargar diferentes aplicaciones es:

Denominación social: FEDERACIÓN DE EMPRESAS QUÍMICAS Y PLÁSTICOS DE ARAGÓN

NIF: G50665587

Domicilio social: C/ NICOLÁS GUILLÉN, 8, 50018 – ZARAGOZA (Zaragoza)

Teléfono Contacto: 976 300 258

Dirección de correo electrónico: feqpa@feqpa.com

Registros oficiales: Departamento de Economía, Industria y Empleo, Dirección General de Trabajo, Oficina

de Depósito de Estatutos, 22 junio 2015. Código 72181,

y modificación de estatutos a 9 de junio 2022 Depósito nº 72000029

en los que se incluyen los acuerdos alcanzados en la Asamblea General Ordinaria de FEQPA, celebrada el día 29 de marzo de 2022, entre los que se encuentra la modificación del artículo 3 de los estatutos que afecta al domicilio de la Federación de Empresas Químicas y Plásticos de Aragón, que pasa a estar ubicado en la calle Nicolás Guillén 8, de Zaragoza.

Sitio web de FEDERACIÓN DE EMPRESAS QUÍMICAS Y PLÁSTICOS DE ARAGÓN:

#### Página web principal: [www.feqpa.com](http://www.feqpa.com/)

## **1 POLÍTICA DE COOKIES DE FEDERACIÓN DE EMPRESAS QUÍMICAS Y PLÁSTICOS DE ARAGÓN**

## **1.1 INFORMACIÓN SOBRE LA UTILIZACIÓN DE COOKIES – LEY DE COOKIES**

En esta Web se pueden estar utilizando cookies en algunas páginas. La finalidad de dichas cookies es mejorar el servicio que ofrecen a sus clientes y a nuestros visitantes. En caso de ser instaladas, el administrador de esta Web le solicitará su consentimiento para hacerlo, y tendrá opción de aceptarlo.

Art. 22 LSSI.- "Los prestadores de servicios podrán utilizar dispositivos de almacenamiento y recuperación de datos en equipos terminales de los destinatarios, a condición de que los mismos hayan dado su consentimiento después de que se les haya facilitado información clara y completa sobre su utilización, en particular, sobre los fines del tratamiento de los datos, con arreglo a lo dispuesto en la Ley Orgánica 15/1999, de 13 de diciembre, de Protección de Datos de Carácter Personal, Cuando sea técnicamente posible y eficaz, el consentimiento del destinatario para aceptar el tratamiento de los datos podrá facilitarse mediante el uso de los parámetros adecuados del navegador o de otras aplicaciones, siempre que aquél deba proceder a su configuración durante su instalación o actualización mediante una acción expresa a tal efecto. Lo anterior no impedirá el posible almacenamiento o acceso de índole técnica al solo fin de efectuar la transmisión de una comunicación por una red de comunicaciones electrónicas o, en la medida que resulte estrictamente necesario, para la prestación de un servicio de la sociedad de la información expresamente solicitado por el destinatario."

Una "Cookie" es un pequeño archivo que se almacena en el ordenador del usuario y nos permite reconocerle, obtener información sobre tus hábitos de navegación o personalizar la forma en que se muestra el contenido. El conjunto de "cookies" nos ayuda a mejorar la calidad de nuestra web, permitiéndonos controlar qué páginas encuentran nuestros usuarios útiles y cuáles no.

Quedan excluidas del ámbito de aplicación del artículo 22.2 de la LSSI:

- Cookies de entrada del usuario.
- Cookies de autenticación o identificación del usuario.
- Cookies de sesión de reproductor multimedia.
- Cookies de sesión para equilibrar la carga.
- Cookies de personalización de la interfaz de usuario.
- Determinadas cookies de complemento para intercambiar contenidos sociales.

Por ello este sitio web puede utilizarlas ya que permiten el funcionamiento y la presentación de los servicios ofrecidos en el mismo.

# **1.2 ADMINISTRACIÓN DE COOKIES Y REVOCACIÓN DEL CONSENTIMIENTO PRESTADO**

Le informamos que usted puede rechazar el uso e instalación de las cookies de esta web cambiando la configuración de su navegador, pudiendo seguir usando este sitio web, también le advertimos que puede verse limitada la experiencia de uso de esta web si cambia algunas de las opciones que le damos:

# **1.3 ADMINISTRACIÓN DE COOKIES POR NAVEGADOR:**

● Google Chrome:

[http://support.google.com/chrome/bin/answer.py?hl=es&answer=956](http://support.google.com/chrome/bin/answer.py?hl=es&answer=95647) [47](http://support.google.com/chrome/bin/answer.py?hl=es&answer=95647)

● Explorer:

[http://windows.microsoft.com/es-es/windows7/how-to-manage](http://windows.microsoft.com/es-es/windows7/how-to-manage-cookies-in-internet-explorer-9)[cookies-in-internet-explorer-9](http://windows.microsoft.com/es-es/windows7/how-to-manage-cookies-in-internet-explorer-9)

● Firefox:

[http://support.mozilla.org/es/kb/habilitar-y-deshabilitar-cookies-que](http://support.mozilla.org/es/kb/habilitar-y-deshabilitar-cookies-que-los-sitios-we)[los-sitios-we](http://support.mozilla.org/es/kb/habilitar-y-deshabilitar-cookies-que-los-sitios-we)

● Safari:

# <http://support.apple.com/kb/ph5042>

Muchos navegadores permiten activar un modo privado mediante el cual las cookies se borran siempre después de su visita. Dependiendo de cada navegador, este modo privado puede tener diferentes nombres, abajo puede encontrar una lista de los navegadores más comunes y los diferentes nombres de este "modo privado":

- Internet Explorer v11.0.205: in private.
- Firefox 2.0.0.14 y superior: Navegación Privada.
- Google Chrome 84.0.4147.135 y superior: Incógnito.
- Safari 13.1.1: Navegación Privada.
- Opera 10.5 y superior: Navegación Privada.
- Microsoft Edge: 85.0.564.41: in Private.

Por favor, lea atentamente la sección de ayuda de su navegador para conocer más acerca de cómo activar el "modo privado". Podrá seguir visitando nuestra Web, aunque su navegador esté en "modo privado", no obstante, la experiencia de usuario puede no ser óptima y algunas utilidades pueden no funcionar.

Si necesita más información acerca del bloqueo en su equipo de cookies, no dude en atender la explicación que se le da en este enlace Web: [http://windows.microsoft.com/es-es/windows](http://windows.microsoft.com/es-es/windows-vista/block-or-allow-cookies)[vista/block-or-allow-cookies.](http://windows.microsoft.com/es-es/windows-vista/block-or-allow-cookies)

Aunque las cookies son esenciales para el funcionamiento de internet, aportando innumerables ventajas en la prestación de servicios interactivos, facilitando la navegación y el uso de nuestra web, las cookies no pueden dañar su equipo y que, a cambio, el que estén activadas nos ayudan a identificar y resolver los errores.

# **1.4 TIPOS DE COOKIES:**

La información que le proporcionamos a continuación le ayudará a comprender los diferentes tipos de cookies.

● Según quien sea la entidad que gestione las cookies:

– Cookies propias: son aquellas que se envían al equipo terminal del usuario desde un equipo o dominio gestionado por el propio editor y desde el que presta el servicio solicitado por el usuario.

– Cookies de tercero: son aquellas que se envían al equipo terminal del usuario desde un equipo o dominio que no es gestionado por el editor, sino por otra entidad que trata los datos obtenidos a través de las cookies.

● Según su finalidad:

– Cookies técnicas o necesarias: aquellas que permiten al usuario la navegación y la utilización de las diferentes opciones o servicios que en ella existen.

– Cookies de preferencias o personalización: aquellas que permiten recordar información para que el usuario acceda al servicio con determinadas características que puedan diferenciar su experiencia de la de otros usuarios (por ejemplo, el idioma).

– Cookies de análisis, estadística o medición: aquellas que permiten al responsable el seguimiento y análisis del comportamiento de los usuarios de los sitios web a los que están vinculadas.

– Cookies de publicidad comportamental o marketing: son aquellas que almacenan información del comportamiento de los usuarios obtenida a través de la observación continuada de sus hábitos de navegación.

● Según el tiempo que permanecen activadas en el equipo terminal podemos distinguir:

– Cookies de sesión: son cookies temporales que permanecen en el archivo de cookies de su navegador hasta que abandone la página web, por lo que ninguna queda registrada en el disco duro del usuario. La información obtenida por medio de estas cookies, sirven para analizar pautas de tráfico en la web. A la larga, esto nos permite proporcionar una mejor experiencia para mejorar el contenido y facilitando su uso.

– Cookies permanentes: son almacenadas en el disco duro y nuestra web las lee cada vez que usted realiza una nueva visita. Una web permanente posee una fecha de expiración determinada. La cookie

dejará de funcionar después de esa fecha. Las utilizamos, generalmente, para facilitar los servicios de compra y registro.

Además, le informamos que las cookies permiten obtener la siguiente información:

- Fecha y hora de la última vez que el usuario visitó la Web.
- Diseño de contenido que el usuario escogió en su primera visita a la web.
- Elementos de seguridad que intervienen en el control de acceso a las áreas restringidas.
- Otro tipo de información de determinadas cookies específicas.

En todo caso y en cumplimiento de la "Ley de Cookies" Ley 13/2012 de 30 de marzo, y del art. 22 de la LSSI, nuestra página Web, en caso de instalar alguna cookie le solicitará su consentimiento previo a la instalación de la misma en el mismo momento que indexe nuestra dirección Web.

Nosotros y nuestros socios, utilizamos cookies para almacenar y acceder a información en su dispositivo. A continuación, le mostramos un panel de configuración en el que puede activar o desactivar el uso de cookies.

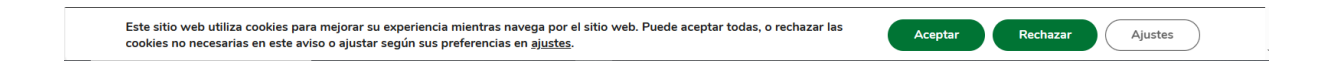

Haciendo clic en ·"Ajustes" encontrará información sobre su finalidad y funcionamiento. Puede gestionar su consentimiento desde el botones de selección dentro de "Ajustes" activando /Desactivando cada una según su preferencia y pulsando en el botón "Guardar cambios" o aceptarlas todas desde el botón "Aceptar todo". Podrá cambiar sus preferencias en cualquier momento, volviendo a esta web o desde el botón de "Cambiar los ajustes de cookies" que se en la esquina inferior derecha con la siguiente apariencia:

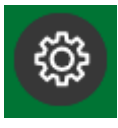

También puede encontrar información sobre configuración, origen y finalidades en esta página de política de cookies.

Si das tu consentimiento para todos los fines anteriores, también permites que este sitio web y sus socios operen el procesamiento de los siguientes datos:

- Cotejar y combinar fuentes de datos off line.
- Garantizar la seguridad, evitar fraudes y depurar errores.
- Recibir y utilizar para su identificación las características del dispositivo que se envían automáticamente.
- Servir técnicamente anuncios o contenido.
- Vincular diferentes dispositivos.

## **DETALLE DE LAS COOKIES QUE UTILIZA ESTE SITIO WEB**

Esta página web usa cookies. Las cookies de este sitio web se usan para personalizar el contenido y los anuncios, ofrecer funciones de redes sociales y analizar el tráfico. Además, compartimos información sobre el uso que haga del sitio web con nuestros Partners de redes sociales, publicidad y análisis web, quienes pueden combinarla con otra información que les haya proporcionado o que hayan recopilado a partir del uso que haya hecho de sus servicios.

Las cookies son pequeños archivos de texto que las páginas web pueden utilizar para hacer más eficiente la experiencia del usuario.

La ley afirma que podemos almacenar cookies en su dispositivo si son estrictamente necesarias para el funcionamiento de esta página. Para todos los demás tipos de cookies necesitamos su permiso.

Esta página utiliza diferentes tipos de cookies. Algunas cookies son colocadas por servicios de terceros que aparecen en nuestras páginas.

En cualquier momento puede cambiar o retirar su consentimiento desde la Declaración de cookies en nuestro sitio web.

Obtenga más información sobre quiénes somos, cómo puede contactarnos y cómo procesamos los datos personales en nuestra [Política de privacidad.](https://feqpa.com/wp-content/uploads/2022/06/politica-de-privacidad.pdf)

Declaración de cookies actualizada por última vez el 03/05/24.

## **¿Para qué utiliza las cookies esta página web y cuáles son?**

Esta página web utiliza las cookies para una serie de finalidades, incluidas:

- Funcionales: Necesarias para el funcionamiento y la seguridad del sitio web y para cumplir con la RGPD.
- Análisis: son aquellas cookies que bien, tratadas por nosotros o por terceros, nos permiten cuantificar el número de usuarios y así realizar la medición y análisis estadístico de la utilización que hacen los usuarios del servicio. Para ello se analiza su navegación en nuestra página web con el fin de mejorar la experiencia del usuario.
- Publicitarias/Marketing: Son aquéllas que bien tratadas por nosotros o por terceros, nos permiten gestionar de la forma más eficaz posible la oferta de los espacios publicitarios que hay en la página web, adecuando el contenido del anuncio al contenido del servicio solicitado o al uso que realice de nuestra página web. Para ello podemos analizar sus hábitos de navegación en Internet y podemos mostrarle publicidad relacionada con su perfil de navegación.

El detalle de las cookies utilizadas en esta página web es el siguiente:

## **NECESARIAS- FUNCIONALES**

#### **COOKIES PARA CUMPLIR RGPD**

#### **Cookie de GDPR Cookie Compliance Plugin**

Nombre: moove\_gdpr\_popup Finalidad: Cumplir con el consentimiento de cookies del GDPR. Se utilizan para mostrar el banner de cookies, guardar las preferencias y almacenar si el usuario ha dado su consentimiento o no para el uso de cookies. Duración: 1 año. Tipo: Propia Proveedor: [Moove Agency](https://es.wordpress.org/plugins/gdpr-cookie-compliance/) y feqpa.com

#### **Cookies de WordPress**

Nombre: wordpress\_sec\_# Finalidad: Se utiliza como clave para controlar el acceso de un usuario al servicio de WordPress (solo para usuarios logueados). Duración: Sesión Tipo: Propia Proveedor: WordPress

Nombres: wp-settings-time-1, wp-settings-1. Finalidad: Estas cookies son utilizadas por WordPress para personalizar la Interfaz de Usuario. Duración: 1 año Tipo: Propia Proveedor: WordPress

Nombre: wordpress\_logged\_in\_ Finalidad: Cookie de WordPress para un usuario conectado. Duración: Sesión Tipo: Propia Proveedor: WordPress Nombre: wordpress\_test\_cookie

Finalidad: Esta cookie se utiliza para que el gestor de contenidos WordPress compruebe si el navegador tiene las cookies activadas. Duración: Sesión Tipo: Propia Proveedor: WordPress

Nombre: PHPSESSID Finalidad: Conserva los estados de los usuarios en todas las peticiones de la página. Duración: Sesión Tipo: Propia Proveedor: WordPress

Más información:<https://es.wordpress.org/about/privacy/>

### **Cookies de Wordfence**

Nombre: wfwaf-authcookie-# Finalidad: Cookie utilizada para ofrecer seguridad al navegar en la página Web. Duración: 24 h Tipo: Propia Proveedor: Wordfence

Nombre: wordfence\_verifiedHuman Finalidad: Cookie utilizada para ofrecer seguridad al navegar en la página Web. Duración: Sesión Tipo: Propia Proveedor: Wordfence

Más información: [http://www.wordfence.com/terms-of-use-and](http://www.wordfence.com/terms-of-use-and-privacy-policy/)[privacy-policy/](http://www.wordfence.com/terms-of-use-and-privacy-policy/)

## **COOKIES DE TERCEROS (opcionales)**

### **ANÁLITICAS**

#### **Cookies de Google Analytics 4**

Nombre:\_ga\_# Finalidad. Recoger información sobre la navegación de los usuarios por el sitio con el fin de conocer el origen de las visitas y otros datos similares a nivel estadístico. Se usa para mantener el estado de la sesión. Duración: 2 años

Tipo: De terceros Proveedor: Google Analytics

Nombre: \_ga

Finalidad: Recoger información sobre la navegación de los usuarios por el sitio con el fin de conocer el origen de las visitas y otros datos similares a nivel estadístico. Se usa para distinguir a los usuarios. Duración: 2 años Tipo: De terceros Proveedor: Google Analytics

Más información: [Google Analytics Centro de privacidad de Google](http://www.google.com/intl/es/privacy.html)

Otras cookies de Google

Nombre: PREF. Proveedor: Google. Duración: 8 meses. Cookie de terceros. Finalidad: Registra una identificación única que utiliza Google para mantener estadísticas sobre cómo utiliza el visitante los vídeos de YouTube en sitios web diferentes.

## **COOKIES DE YOUTUBE**

Nombre: GPS. Proveedor: YouTube. Duración: Sesión. Finalidad: Registra una identificación única en dispositivos móviles para permitir el seguimiento según la ubicación geográfica por GPS. Nombre: ytidb: LAST\_RESULT\_ENTRY\_KEY. Proveedor: YouTube. Duración: Persistente. Finalidad: YouTube utiliza la cookie ytidb: LAST\_RESULT\_ENTRY\_KEY para almacenar la última entrada de resultados de búsqueda en la que hizo clic el usuario. Esta información se utiliza para mejorar la experiencia del usuario proporcionando resultados de búsqueda más relevantes en el futuro.

Nombre: yt-player-headers-readable. Proveedor: YouTube. Duración: Persistente. Finalidad: YouTube utiliza la cookie legible yt-playerheaders para almacenar las preferencias del usuario relacionadas con la reproducción y la interfaz del vídeo, mejorando la experiencia de visualización del usuario.

Nombre: YSC. Proveedor: YouTube. Duración: Sesión. Finalidad: YouTube establece la cookie YSC y se utiliza para rastrear las vistas de videos incrustados en las páginas de YouTube.

Nombre: VISITOR\_INFO1\_LIVE. Proveedor: YouTube. Duración: 5 meses y 27 días. Finalidad: Una cookie establecida por YouTube para medir el ancho de banda que determina si el usuario obtiene la interfaz del reproductor nueva o antigua.

Nombre: VISITOR\_PRIVACY\_METADATA. Proveedor: YouTube. Duración: 6 meses. Finalidad: YouTube configura esta cookie para almacenar el estado de consentimiento de cookies del usuario para el dominio actual.

Otras cookies de YouTube con duración Sesión y misma finalidad: Nombres de cookies:

yt-remote-device-id yt-remote-connected-devices yt-remote-cast-installed yt-remote-cast-available yt-remote-fast-check-period

yt-remote-session-app yt-remote-session-name yt.innertube::nextId yt.innertube::requests

Proveedor: YouTube. Duración: Sesión. Finalidad: YouTube establece estas cookies para almacenar las preferencias de vídeo del usuario que usa el video incrustado de YouTube.

## **MARKETING**

Nombre: \_fbp. Duración: 7 días. Finalidad: Facebook utiliza esta cookie para mostrar anuncios en Facebook o en otras plataformas con publicidad de Facebook después de visitar el sitio web. Proveedor: feqpa.com y Facebook. Tipo: de terceros.

Nota: Las cookies de tipo "Propias" son utilizadas sólo por el propietario de esta web y las cookies "De terceros" son utilizadas, también, por el prestador del servicio que está detallado en el listado anterior.

## **¿Cómo puedo desactivar o eliminar estas cookies?**

Puede usted permitir, bloquear o eliminar las cookies instaladas en su equipo mediante la configuración de las opciones del navegador instalado en su ordenador.

• Firefox: [https://support.mozilla.org/es/kb/habilitar-y-deshabilitar](https://support.mozilla.org/es/kb/habilitar-y-deshabilitar-cookies-que-los-sitios-we)[cookies-que-los-sitios-we](https://support.mozilla.org/es/kb/habilitar-y-deshabilitar-cookies-que-los-sitios-we)

• Chrome:

[https://support.google.com/chrome/bin/answer.py?hl=es&answer=95](https://support.google.com/chrome/bin/answer.py?hl=es&answer=95647) [647](https://support.google.com/chrome/bin/answer.py?hl=es&answer=95647)

• Explorer: [https://windows.microsoft.com/es-es/windows7/how-to](https://windows.microsoft.com/es-es/windows7/how-to-manage-cookies-in-internet-explorer-9)[manage-cookies-in-internet-explorer-9](https://windows.microsoft.com/es-es/windows7/how-to-manage-cookies-in-internet-explorer-9)

• Safari: <https://support.apple.com/kb/ph5042>

• Opera: <https://help.opera.com/Windows/11.50/es-ES/cookies.html>

• Otros navegadores: consulte la documentación del navegador que tenga instalado.

## **Complemento de inhabilitación para navegadores de Google Analytics**

Si desea rechazar las cookies analíticas de Google Analytics en todos los navegadores, de forma que no se envíe información suya a Google Analytics, puede descargar un complemento que realiza esta función desde este enlace:<https://tools.google.com/dlpage/gaoptout>